# **Relação de Entradas e Pagamentos (CCGGM690)**

Esta documentação é válida para todas as versões do Consistem ERP.

## **Pré-Requisitos**

Não há.

### **Acesso**

Módulo: Entradas - Grãos

Grupo: Consultas do Gerenciamento de Grãos

## **Visão Geral**

O objetivo deste programa é consultar as informações de entradas de estoque e de pagamentos efetuados em determinado período, por fornecedor.

#### Importante

Ao acessar este programa, é apresentada a tela com as empresas registradas no programa [Cadastro de Empresa \(CCAPL000\)](https://centraldeajuda.consistem.com.br/pages/viewpage.action?pageId=312312180) para seleção.

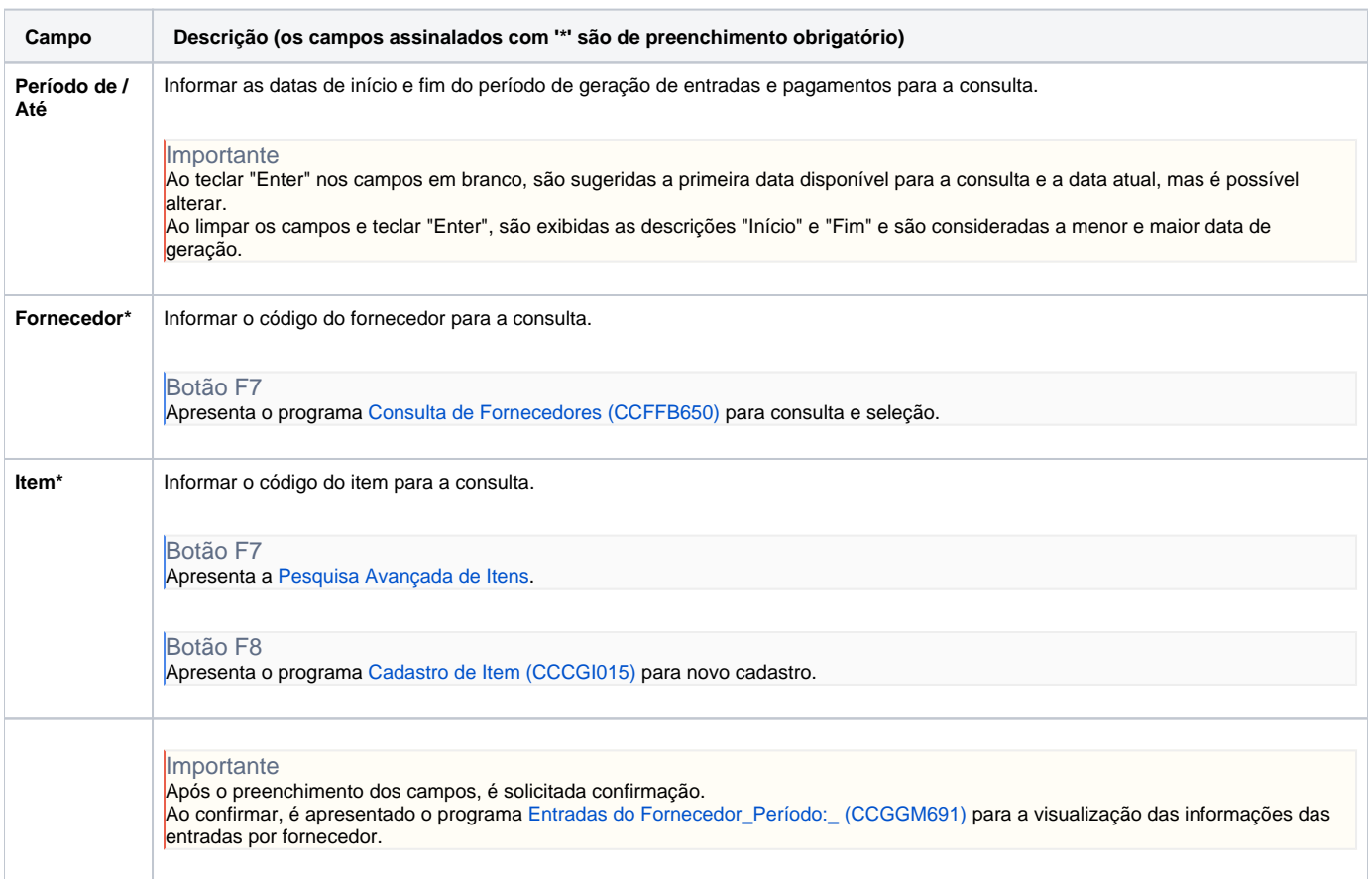

As descrições das principais funcionalidades do sistema estão disponíveis na documentação do [Consistem ERP Componentes.](http://centraldeajuda.consistem.com.br/pages/viewpage.action?pageId=56295436) A utilização incorreta deste programa pode ocasionar problemas no funcionamento do sistema e nas integrações entre módulos.

Exportar PDF

Esse conteúdo foi útil?

Sim Não